## **Haftungsinformationen des Möbelspediteurs gemäß § 451 g HGB**

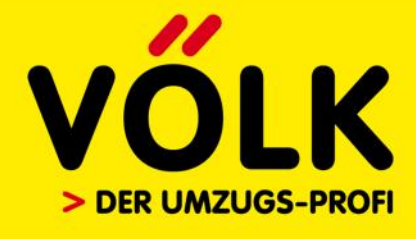

Der Möbelspediteur haftet als Frachtführer nach dem Umzugsvertrag und dem Handelsgesetzbuch (HGB). Diese Haftungsgrundsätze finden auch bei grenzüberschreitenden Beförderungen mit Beginn oder Ende in | Telefon: +49 (0) 64 41 92 92-0 Deutschland Anwendung, selbst wenn hierfür verschiedenartige Beförderungsmittel eingesetzt werden. Die | Telefax: +49 (0) 64 41 92 92-26 Haftungsbestimmungen gelten für Einlagerungen, bei denen der Einlagerer ein Verbraucher ist, entsprechend.

email: info@voelk-wetzlar.de www.voelk-wetzlar.de

**I. Haftungsgrundsätze**

Der Möbelspediteur haftet für den Schaden, der durch Verlust oder Beschädigung des Gutes entsteht, solange sich dieses in seiner Obhut befindet.

**II. Haftungshöchstbetrag**

Die Haftung des Möbelspediteurs wegen Verlust oder Beschädigung ist auf einen Betrag von 620 Euro je Kubikmeter Laderaum, der zur Erfüllung des Vertrages benötigt wird, beschränkt. Wegen Überschreitung der Lieferfrist ist die Haftung des Möbelspediteurs auf den dreifachen Betrag der Fracht begrenzt. Haftet der Möbelspediteur wegen der Verletzung einer mit der Ausführung des Umzuges zusammenhängenden vertraglichen Pflicht für Schäden, die nicht durch Verlust oder Beschädigung des Gutes oder durch Überschreitung der Lieferfrist entstehen, und handelt es sich um andere Schäden als Sach- und Personenschäden, so ist in diesem Fall die Haftung auf das Dreifache des Betrages begrenzt, der bei Verlust des Gutes zu zahlen wäre.

## **III. Wertersatz**

Hat der Möbelspediteur für Verlust des Gutes Schadenersatz zu leisten, so ist der Wert am Ort und zur Zeit der Übernahme zur Beförderung zu ersetzen. Bei Beschädigung des Gutes ist die Differenz zwischen dem Wert des unbeschädigten Gutes und dem Wert des beschädigten Gutes zu ersetzen. auch die Kosten der Schadensfeststellung zu ersetzen.

## **IV. Haftungsausschluss**

Der Möbelspediteur ist von der Haftung befreit, wenn der Verlust, die Beschädigung oder die Lieferfristüberschreitung auf einem unabwendbaren Ereignis beruht,das der Möbelspediteur selbst bei größter Sorgfalt nicht vermeiden und dessen Folgen er nicht abwenden konnte.

- **V. Besondere Haftungsausschlussgründe**
	- (1) Der Möbelspediteur ist von seiner Haftung befreit, soweit der Verlust oder die Beschädigung auf eine derfolgenden Gefahren zurückzuführen ist: 1. Beförderung und Lagerung von Edelmetallen, Juwelen, Edelsteinen, Geld, Briefmarken, Münzen, Wertpapieren oderUrkunden;
		- 2.ungenügende Verpackung oder Kennzeichnung durch den Absender;
		- 3.Behandeln, Verladen oder Entladen des Gutes durch den Absender;
		- 4. Beförderung und Lagerung von nicht vom Möbelspediteur verpacktem Gut in Behältern;
		- 5.Verladen oder Entladen von Gut, dessenGröße oderGewicht den Raumverhältnissen an derLadestelle oder Entladestelle nichtentspricht, sofern der Möbelspediteur denAbsender auf die Gefahr einer Beschädigung vorher hingewiesen und derAbsender auf die Durchführung der Leistung bestanden hat;
		- 6. Beförderung und Lagerung lebender Tiere oder von Pflanzen;
- In behavior of the continue of the continue of the state of the continue of the state of the state of the state of the state of the state of the state of the state of the state of the state of the state of the state of th 7. natürliche oder mangelhafte Beschaffenheit des Gutes, derzufolge es besonders leicht Schäden, insbesondere durch Bruch, Funktionsstörungen, Rost, inneren Verderb oder Auslaufen, erleidet. Ist ein Schaden eingetreten, der nach den Umständen des Falles aus einer der unter 1. bis 7. bezeichneten Gefahren entstehen konnte, so wird vermutet, dass der Schaden ausdieser Gefahr entstanden ist.Der Möbelspediteur kann sich auf die besonderen Haftungsausschlussgründe nurberufen, wenn er alle ihm nachden Umständen obliegenden Maßnahmen getroffen und besondere Weisungen beachtet hat.
	- (2) Der Lagerhalter haftet nicht für Schäden die durch Kernenergie und an radioaktiven oderdurch radioaktive Stoffe verursacht worden sind.
- **VI. Geltung derHaftungsbefreiungen und -begrenzungen**
	- Die Haftungsbefreiungen und -beschränkungen gelten auch für Ansprüche aus außervertraglicher Haftung wegen Verlust oder Beschädigung des Gutes oder wegen Überschreitung der Lieferfrist, sofern der Möbelspediteur nicht vorsätzlich oder leichtfertig und in dem Bewusstsein gehandelt hat, dass ein Schaden mit Wahrscheinlichkeit eintreten wird.
	- (2) Die vorgenannten Haftungsbefreiungen und -beschränkungen gelten auch für das Personal des Möbelspediteurs.
- **VII.** Ausführender Möbelspediteur

Beauftragt der Möbelspediteur für den Umzug einen anderen, ausführenden Möbelspediteur, so haftet dieser in gleicher Weise wie der beauftragte Möbelspediteur, solange sich das Gut in seiner Obhut befindet. Der ausführende Möbelspediteur kann alle frachtvertraglichen Einwendungen geltend machen.

**VIII. Transport- und Lagerversicherung**

Es besteht die Möglichkeit, das Gut über die gesetzliche Haftung hinaus zu versichern. Der Möbelspediteur schließt auf Wunsch des Kunden und gegen Bezahlung einer gesonderten Prämie eine Transport- oderLagerversicherung ab.

- **IX. Schadensanzeige**
	- Für dieGeltendmachung von Schadenersatzansprüchen gelten folgende **wichtige Besonderheiten:**
	- (1) **Äußerlich erkennbare Beschädigungen** und Verluste des Gutes solltenbei Ablieferung auf dem **Ablieferungsbeleg oder einem Schadens protokoll** genau festgehalten werden. Solche Schäden oder Verluste sind dem Möbelspediteur **spätestens amnächsten Tag** detailliert in Textform(E- Mail, Brief, Fax) anzuzeigen.
	- (2) Äußerlich **nichterkennbare Beschädigungen** und Verluste müssen dem Möbelspediteur **innerhalb von 14 Tagen** nach Ablieferung, ebenfalls detailliert in Textform, angezeigt werden.
	- (3) Werden Schäden und Verluste nicht in den genannten Fristen geltend gemacht, erlöschen die Ersatzansprüche.
	- (4) **Überschreitungen derLieferfrist** müssen **binnen 21 Tagen** nach Ablieferung in Textform angezeigt werden.
	- Nach Ablauf der Frist geht der Anspruch andernfalls unter.
	- (5) Für die Wahrung derFristen genügt die **rechtzeitige Absendung** einer **detaillierten Anzeige** in Textform **an den beauftragten oder abliefernden Möbelspediteur,** die ihren **Aussteller** erkennen lässt.